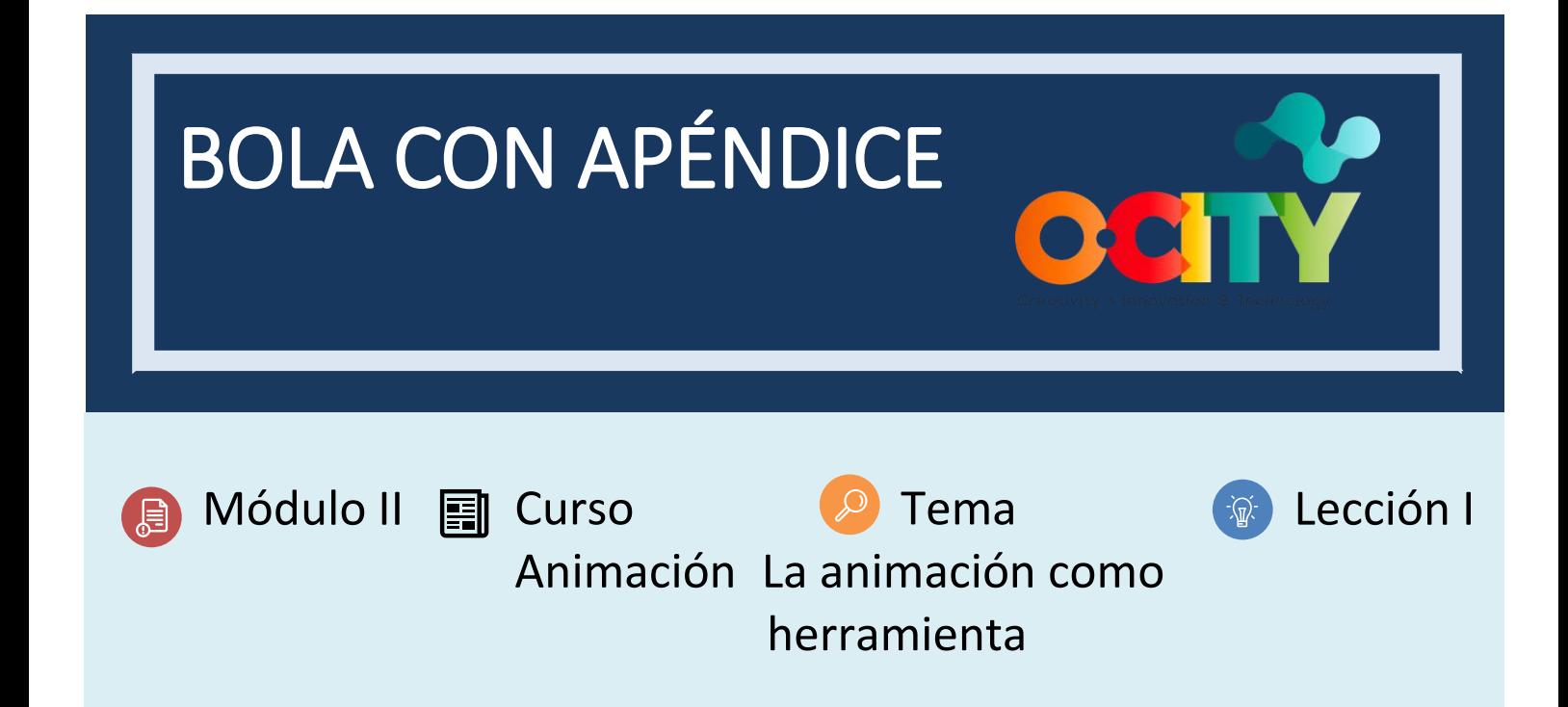

# Actividad

- **Breve descripción:** Complementa el ejercicio anterior con un apéndice para comprender los principios de la animación sobre los movimientos compuestos y la parada.
- **Metodología**: Aprendizaje inductivo.
- **Duración:** 1h
- **Dificultad (alta - media - baja)**: media
- **Individual /**Equipo: individual
- **Aula / Casa**: Aula/casa
- **¿Qué necesitamos para hacer esta actividad?**
	- **- Hardware:** PC o smartphone
	- **- Software:** voltee una aplicación de clip / cuaderno de bocetos de autodesk o animación 2D a lápiz
		- o **Enlaces: <https://sketchbook.com/thankyou>**
		- o <https://www.pencil2d.org/download/>
		- o [https://play.google.com/store/apps/details?id=com.vblast.flipaclip&hl=es\\_CO&gl=US](https://play.google.com/store/apps/details?id=com.vblast.flipaclip&hl=es_CO&gl=US)
		- o Flipaclip
	- **- Otros recursos:** bolígrafo, papel.

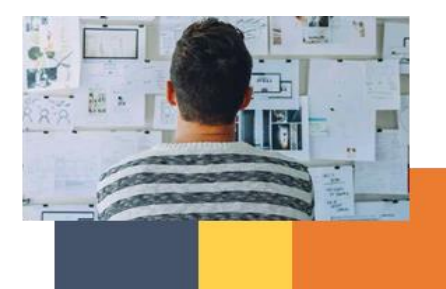

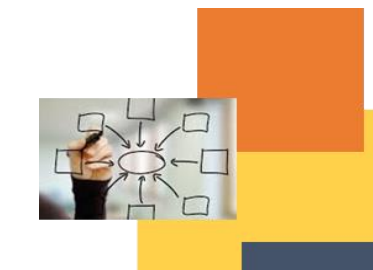

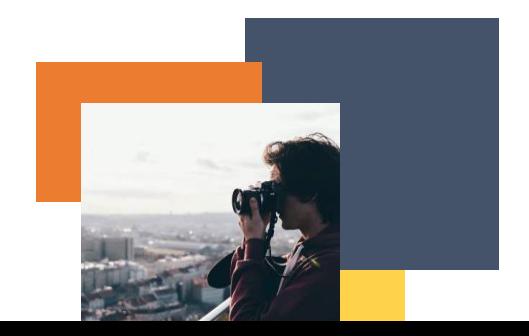

# Descripción

- **Descripción del texto**: Complementar el ejercicio anterior con un apéndice añadido al objeto utilizando así los principios de acción y arcos complementarios y superpuestos
- **Ilustración**: [https://www.youtube.com/watch?v=pnhTHwHDoSs&ab\\_channel=fcsca](https://www.youtube.com/watch?v=pnhTHwHDoSs&ab_channel=fcsca)

## **Instrucciones**

- 1. Crea un apéndice para la pelota para que se mueva correctamente junto a ella.
- 2. Tenga en cuenta su volumen para anticipar, estiramiento y contracción, y aceleración y desaceleración en caídas.
- 3. Corrige los movimientos para que sean correctos en los arcos.
- 4. Corregir la parada para que el movimiento del apéndice sea correcto y siga la bola, no paralela a ella.

## **Resultados esperados**

- Animaciones paralelas donde el movimiento es correcto, pero no tiene tiempo.
- Aprende a usar los principios y conócelos antes de animar.
- Comprenda el peso, el volumen y la longitud de los apéndices para dar a la pelota una sensación de vitalidad.

## **Esta actividad se puede utilizar en otros (módulo, curso, tema, lección):**

• **Módulo, Curso, Tema, Lección**

**DIGICOMP (Competencias desarrolladas):**

**ENTRECOMP (Competencias desarrolladas): 3.1** Tomar la iniciativa.

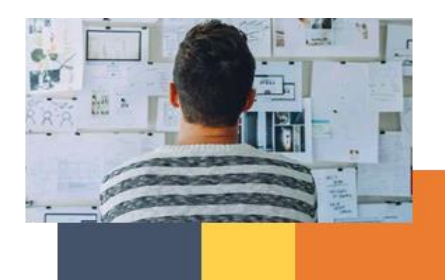

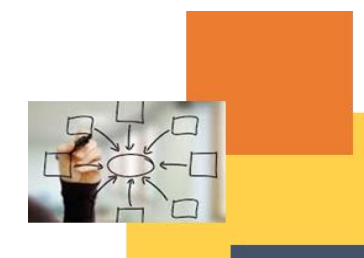

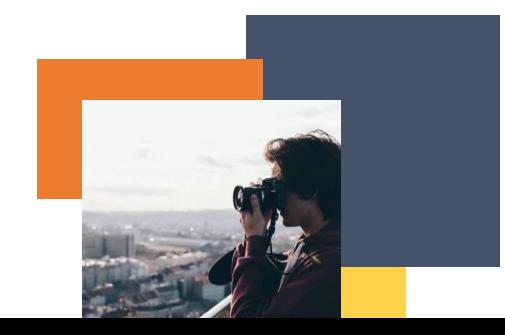